## Neue DB auf DB-Server des RRZE

19.05.2024 08:35:34

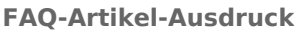

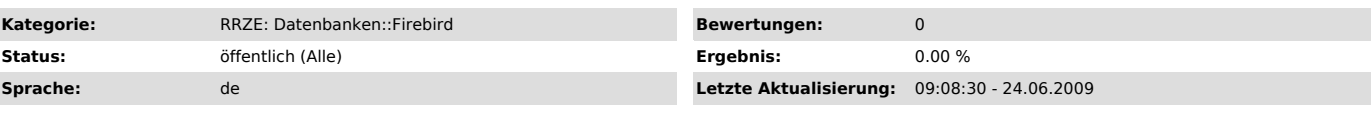

*Symptom (öffentlich)*

## *Problem (öffentlich)*

## Wie erhalte ich eine neue Datenbank auf dem DB-Server des RRZE?

## *Lösung (öffentlich)*

Beim Beantragen eines Webmaster-Accounts können Sie den Datenbankzugriff mit anfordern.

Bei bestehenden Webmaster-Accounts wenden Sie sich unter Angabe des Namens des Webmaster-Accounts an dba@rrze.uni-erlangen.de ["mailto:dba@rrze.uni-erlangen.de"].

Bei jedem Account ist eine Datenbank enthalten. Wenn Sie mehrere<br>Datenbenken benötigen, wenden Sie sich bitte an dba@rrze.uni-erlangen.de ["mailto:dba@rrze.uni-erlangen.de"].<br>Wir legen Ihnen dann ggf. weitere Datenbanken a

Das selbstständige Anlegen von weiteren Datenbanken ist nicht erwünscht!

Sie können beim Beantragen einer Datenbank auch ein DB-Verzeichniss beantragen, in dem Sie dann beliebig viele Datenbanken selbstständig

anlegen können.<br>In diesem Falle müssen Sie neue Datenbanken per E-Mail an<br>dba@rrze.uni-erlangen.de ["mailto:dba@rrze.uni-erlangen.de"] melden, wenn Sie eine tägliche Datensicherung wünschen.

Unangemeldete Datenbanken ohne Nachricht an dba@rrze.uni-erlangen.de können jederzeit ohne Rückfrage gelöscht werden!